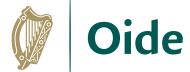

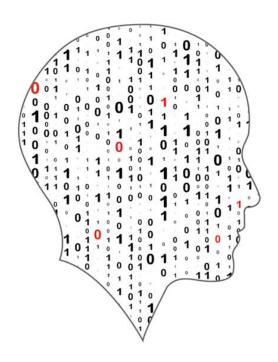

# LEAVING CERTIFICATE COMPUTER SCIENCE

# **Computer Science**

Professional Learning Booklet 2023-2024

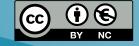

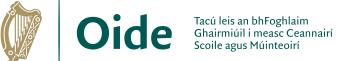

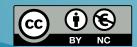

## **Contents**

| Introduction                                         | 3        |
|------------------------------------------------------|----------|
| Key Messages                                         | 3        |
| Session 1: Computers & Society I                     | 4        |
| Stimulate a Debate                                   | 4        |
| Session 2: Algorithms II                             | 5        |
| Unconscious Bias                                     | 5        |
| Activity 1                                           | 5        |
| Algorithmic Bias                                     | 7        |
| Activity 2                                           | 7        |
| Introduction to algorithms (revisited)               | 8        |
| Activity 3                                           | 8        |
| Searching algorithms: Linear search                  | 9<br>9   |
| Breakout task: PRIMM activity on linear search       | _        |
| Searching algorithms: Binary search                  | 14       |
| Session 3: Computer Systems III                      | 15       |
| Basic Electronic Components                          | 15       |
| Building Circuits                                    | 17       |
| Logic Gates                                          | 18       |
| Session 4: Introduction to Modelling and Simulation  | 20       |
| Introduction                                         | 20       |
| Modelling and Simulation                             | 21       |
| Types of Models  Modelling Fish Population           | 22<br>24 |
| Making Predictions                                   | 25       |
|                                                      |          |
| Activity 1 (creating a predictive model)  Discussion | 26<br>27 |
| Activity 2 (Cat and mouse model)                     | 28       |
| Agent Based Modelling (ABM)                          | 29       |
| Reflection                                           | 29       |
| Session 5: ALT3: Investigate and Plan                | 30       |
| ALT 3: Investigate                                   | 30       |
| ALT 3: Plan                                          | 31       |
| Session 6: ALT3 - Design, Create & Document          | 32       |
| ALT 3: Design                                        | 32       |
| ALT 3: Create                                        | 34       |
| ALT 3: Document                                      | 35       |
| Examples and Resources                               | 36       |

## Introduction

## **Key Messages**

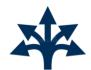

There are many ways to use the LCCS specification.

**ALTs** 

ALTs provide an opportunity to teach theoretical aspects of LCCS.

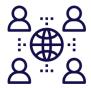

The study of *Computers* and society is one of the overarching principles of LCCS.

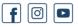

Digital technologies can be used to enhance collaboration, learning

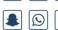

and reflection.

G+ in

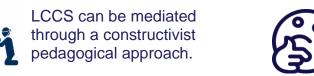

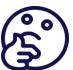

Critical reflection will be a central component of the student experience and the LCCS teacher's PD journey.

| Notes |  |  |
|-------|--|--|
|       |  |  |
|       |  |  |
|       |  |  |
|       |  |  |
|       |  |  |
|       |  |  |
|       |  |  |
|       |  |  |
|       |  |  |
|       |  |  |
|       |  |  |

## **Session 1: Computers & Society I**

#### Stimulate a Debate

The Evolution of Computers in Society: Resources and Strategies for the Classroom

| Notes on using the Stimulate a Debate strategy in your classroom |                                                                                                    |  |  |  |
|------------------------------------------------------------------|----------------------------------------------------------------------------------------------------|--|--|--|
|                                                                  |                                                                                                    |  |  |  |
|                                                                  |                                                                                                    |  |  |  |
|                                                                  |                                                                                                    |  |  |  |
|                                                                  |                                                                                                    |  |  |  |
|                                                                  |                                                                                                    |  |  |  |
|                                                                  |                                                                                                    |  |  |  |
|                                                                  |                                                                                                    |  |  |  |
|                                                                  |                                                                                                    |  |  |  |
|                                                                  |                                                                                                    |  |  |  |
|                                                                  |                                                                                                    |  |  |  |
|                                                                  |                                                                                                    |  |  |  |
|                                                                  |                                                                                                    |  |  |  |
|                                                                  |                                                                                                    |  |  |  |
|                                                                  |                                                                                                    |  |  |  |
|                                                                  |                                                                                                    |  |  |  |
|                                                                  | The evolution                                                                                                    |  |  |  |
|                                                                  | of computers in society  Addressine learning outcomes                                                                                                    |  |  |  |
|                                                                  | Addressing learning outcomes and building key skills                                                                                                    |  |  |  |
|                                                                  |                                                                                                    |  |  |  |
| Resources and strain LLAVING CERTIFE                             | gues for the                                                                                                    |  |  |  |
| LIAVING CERTIFIC SCHENCE CLASSRO                                 | NCCA STATE COMPUTER ON  THE PROPERTY OF THE PROPERTY OF THE PR |  |  |  |

## **Session 2: Algorithms II**

#### **Unconscious Bias**

Read the following scenario once and complete the short survey that follows.

A builder, leaning out of the van, shouts "nice legs" to a nurse passing by. The same nurse arrives at work, and casually mentions this to a senior doctor. The doctor said," I'd never say that". The doctor has two grown up children who are 22 and 30. They get on very well. One is a Sergeant in the Army; the other is training to be a beauty therapist. The doctor divorced last year and is currently dating someone else.

## **Activity 1**

Complete the following survey based on the story above. Tick the appropriate box for each statement.

|                                                         | 1100 |
|---------------------------------------------------------|------|
| The builder was driving a van                           |      |
| The van was travelling quicker than the nurse           |      |
| There was at least one man in the van                   |      |
| Not every man mentioned would shout 'nice legs'         |      |
| The doctor is no longer living with his wife            |      |
| The doctor has a new girlfriend                         |      |
| The doctor's son is in the army                         |      |
| The youngest child is training to be a beauty therapist |      |
| At some point a man spoke to a woman                    |      |
| At least two of the people mentioned are men            |      |
| A woman was shouted at                                  |      |

| True | False | Don't<br>know |
|------|-------|---------------|
|      |       |               |
|      |       |               |
|      |       |               |
|      |       |               |
|      |       |               |
|      |       |               |
|      |       |               |
|      |       |               |
|      |       |               |
|      |       |               |

The scenario did not provide enough information to answer True or False to any of the statements.

| Consider why you might have ticked <i>True</i> or <i>False</i> for any of the above sta | tements |
|-----------------------------------------------------------------------------------------|---------|
|                                                                                         |         |
|                                                                                         |         |
|                                                                                         |         |
|                                                                                         |         |
|                                                                                         |         |
|                                                                                         |         |
| What is unconscious bias and why is it important?                                       |         |
|                                                                                         |         |
|                                                                                         | v       |
|                                                                                         |         |
|                                                                                         |         |
| Notes                                                                                   |         |
|                                                                                         |         |
|                                                                                         |         |
|                                                                                         |         |
|                                                                                         |         |
|                                                                                         |         |

# **Algorithmic Bias Activity 2**

Open up a text messaging app on your phone and type in separately the two sentences given below. Record the predictions for the next word in the space provided.

| given below. Needed the productions for the most word in the opace provided.                                  |
|----------------------------------------------------------------------------------------------------|
| Record suggestions here                                                                                       |
| "The nurse said that"                                                                                         |
|                                                                                                    |
| "The pilot said that"                                                                                         |
|                                                                                                    |
|                                                                                                    |
|                                                                                                    |
| Consider the following sentencepredict what word(s) would be suggested in this example in the space provided. |
| Record your predictions here                                                                                  |
| "The computer programmer said that"                                                                           |
|                                                                                                    |
|                                                                                                    |
|                                                                                                    |
|                                                                                                    |
| Personal reflection                                                                                           |
| What are my values as a teacher?                                                                              |
|                                                                                                    |
|                                                                                                    |
|                                                                                                    |

## Introduction to algorithms (revisited) **Activity 3**

What features of an algorithm are demonstrated in the video?

Read the scenario below carefully and then watch the video <u>"The Secret Rules of Modern</u> Living Algorithms" (BBC documentary with Marcus Du Sautoy) from 23:44 to 26:53.

#### The Stable Marriage Problem (David Gale and Lloyd Shapely, 1962 and later Alvin Roth)

Suppose you had a group of men and a group of women who wanted to get married. The goal is to find stable matches between two sets of people who have different preferences and opinions on who is their best match.

The central concept is that the matches should be stable: There should be no two people who prefer each other to the partners they actually got e.g. an unstable match would be if Mary and John like each other better than their partners. The problem is to develop a formula to pair everyone off as happily as possible.

| Sometimes solutions to problems can have varied (and unexpected) applications. |
|--------------------------------------------------------------------------------|
| In what other contexts do you think the Gale-Shapley algorithm could be used?  |
|                                                                                |
|                                                                                |
|                                                                                |
|                                                                                |
|                                                                                |
|                                                                                |
|                                                                                |
|                                                                                |
|                                                                                |
|                                                                                |
|                                                                                |
|                                                                                |
|                                                                                |
|                                                                                |

Tacú leis an bhFoghlaim

Scoile agus Múinteoirí

## Searching algorithms: Linear search

A linear search compares what you are looking for (a number, word, character, etc) with each item in a list until it finds what it is looking for (or reaches the end of the list). If it finds the item it is looking for, it returns the **position** in the list of the item. If the item is not found, it simply returns -1.

## Breakout task: PRIMM activity on linear search

Download and save the starter code for this task in your Python IDE. The starter code is available from tinyurl.com/LCCSlinearSearch.

```
1. # A program to perform a linear search
3. # linearSearch function
4. # takes two parameters: num is the target value, myList is the list to search
5. # if target value found, returns position (index) of 'num'; otherwise, returns
6. def linearSearch(num, myList):
7. for i in range(len(myList)):
   if myList[i] == num:
             return i
12. # PYTHON STARTS EXECUTING FROM HERE ...
13. listToSearch = [1,2,3,4,5,6,7,8,9,10]
14. userNum = int(input("Enter the number you want to find:"))
16. # function call
17. position = linearSearch(userNum, listToSearch)
19. # display the result of the linear search
20. print("The number is at position", position)
```

#### **PREDICT**

Predict the output of this program for the following four test cases: 3, 8, 12, -2.

Note: the program starts executing at line 13.

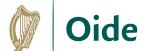

Scoile agus Múinteoirí

#### RUN

Run the code making sure there are no syntax errors. Were you correct in your earlier prediction(s) for the output? Consider debugging some of the test cases above.

#### **INVESTIGATE**

1. Try changing '==' to '!=' on line 8. What happens?

2. What if '==' was changed to '=' on line 8?

**3.** What happens if you don't enter an integer?

4. Explain the purpose of the two return statements on lines 9 and 10? Why are they at different levels of indentation? Under what circumstances does the return statement on line 10 get executed?

| 5. | What is the purpose of <i>int</i> on line 14? What would happen if you removed it? Try it and see.                                            |
|----|----------------------------------------------------------------------------------------------------|
| 6. | Switch userNum with listToSearch on line 17. What happens?  a. What would happen if you removed both userNum and listToSearch from this line? |
| 7. | Remove a bracket (either one) from line 20. What happens?                                                                                     |
| 8. | Add comments to explain the code.                                                                                                    |
| 9. | What happens if there is more than one occurrence of the item you are searching for?                                                          |

#### **MODIFY**

| 1. | If the number entered by the user is not found, the program will display "The number is |
|----|-----------------------------------------------------------------------------------------|
|    | at position -1". Extend the code so that it displays a more meaningful message if the   |
|    | number is not found e.g. "The number you entered was not found in the list" (or         |
|    | something similar).                                                                     |

2. Currently, the elements of *listToSearch* are hard-coded on line 13. Modify the code to use a **for loop** to populate this list. You should make the list bigger also, say 20, 50 or even 100 elements (or prompt the user to enter the length of the list *listToSearch* before it is populated). Consider using **random** to populate the list *listToSearch*.

- 3. Extension exercise: An alternative implementation of the *linearSearch* function uses a variable to store the result of the search which is then returned in a single return statement. Implement a new *linearSearch* function in this way. You should call it *linearSearchV2* (or similar) and consider the following:
  - a. What should the return variable be initialised to? Under what circumstances will it change value?
  - b. Should the search stop once the target value is found? If so, how can you achieve this?

| Notes |  |  |
|-------|--|--|
|       |  |  |
|       |  |  |
|       |  |  |
|       |  |  |
|       |  |  |
|       |  |  |
|       |  |  |
|       |  |  |
|       |  |  |
|       |  |  |
|       |  |  |

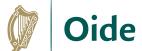

## Searching algorithms: Binary search

| Notes |  |
|-------|--|
|       |  |
|       |  |
|       |  |
|       |  |
|       |  |
|       |  |
|       |  |
|       |  |
|       |  |
|       |  |
|       |  |
|       |  |
|       |  |
|       |  |
|       |  |
|       |  |
|       |  |
|       |  |
|       |  |
|       |  |
|       |  |
|       |  |

## **Session 3: Computer Systems III**

## **Basic Electronic Components**

#### **Basic Electronic Terms and Symbols**

Complete the table below using the descriptions and symbols on the next page to help you. (Note: There may be more than one symbol for some of the components! Description only for 11 - 13)

|    | Component                  | Description | Symbol |
|----|----------------------------|-------------|--------|
| 1  | Voltage                    |             |        |
| 2  | Battery                    |             |        |
| 3  | Switch                     |             |        |
| 4  | Current                    |             |        |
| 5  | Resistor                   |             |        |
| 6  | Capacitor                  |             |        |
| 7  | Transistor                 |             |        |
| 8  | Light Emitting Diode (LED) |             |        |
| 9  | Analogue signal            |             |        |
| 10 | Digital signal             |             |        |
| 11 | Logic Gate                 |             |        |
| 12 | Integrated Circuit (IC)    |             |        |
| 13 | Circuit diagram            |             |        |

#### **Basic Electronics - descriptions and symbols**

A device that stores electrical charge

Building blocks for electrical circuits made up of transistors

A non-continuous signal that has discrete values, e.g. 2 values ON or OFF

Describes the pressure that pushes electricity

A set of electronic circuits on a semiconductor wafer on which thousands or millions of tiny resistors, capacitors, diodes, and transistors are fabricated

Used to reduce current flow or to divide voltages

A continuous signal, e.g. radio, sound, light waves

A source of electric power

Electrical charge in motion/flow of electrons

A basic element in an IC, that acts as a switch, controlling the flow of electrical signals in a circuit.

Also called a schematic diagram, uses internationally recognised symbols to represent the electrical connections, components and operation of a particular electrical circuit or system.

Emits light when current flows through it

used to interrupt the flow of electrons in a circuit

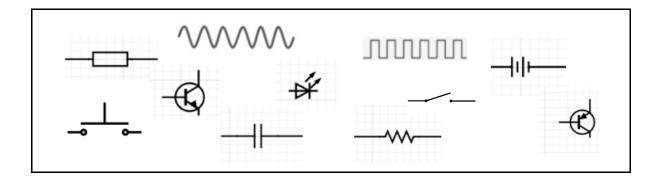

Identify the components in the schematic below.

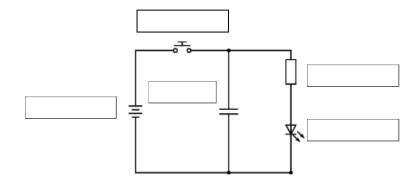

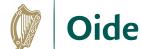

## **Building Circuits**

Open up the PHET simulator and build the two circuits:

https://phet.colorado.edu/sims/html/circuit-construction-kit-ac-virtual-lab/latest/circuit-construction-kit-ac-virtual-lab en.html

#### **Circuit with Resistor**

1. Given the components (Battery, wires, light bulb, resistor) build the circuit to turn light bulb on.

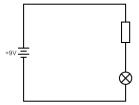

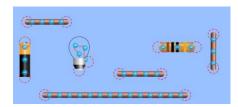

- 2. What do you notice about the direction of flow of electrons vs flow of current?
- **3.** Change the value of the resistance (or voltage). What do you notice about the current? What do you notice about the light?
- **4.** Add a switch to the circuit. What do you notice if you open/close the switch?

#### **Circuit with Capacitor**

5. Add a capacitor into the circuit and build the circuit as shown in the schematic diagram.

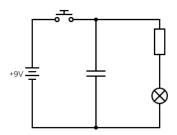

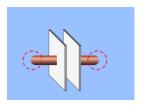

- **6.** What do you notice about the position of the capacitor?
- 7. Close the switch. What do you notice?
- **8.** Open the switch. Does the light bulb turn off? Explain.
- 9. Place the capacitor in series what do you notice?
- 10. Change the display on the simulation to show the circuit diagram/schematic instead.

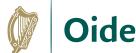

17

## **Logic Gates**

| Gate | Symbol |   | Truth Table |   |          | Boolean<br>Expressions |
|------|--------|---|-------------|---|----------|------------------------|
| NOT  |        |   | Α           | Х | <b>(</b> |                        |
| 1101 |        |   | 0           |   |          |                        |
|      |        |   | 1           |   |          |                        |
|      |        |   |             |   |          |                        |
|      |        |   | Α           | В | Х        |                        |
|      |        |   | 0           | 0 |          |                        |
| AND  |        |   | 0           | 1 |          |                        |
|      |        |   | 1           | 0 |          |                        |
|      |        |   | 1           | 1 |          |                        |
|      |        | - |             |   |          |                        |
|      |        |   | Α           | В | X        |                        |
| OD   |        |   | 0           | 0 |          |                        |
| OR   |        |   | 0           | 1 |          |                        |
|      |        |   | 1           | 0 |          |                        |
|      |        |   | 1           | 1 |          |                        |

| Gate | Symbol | Truth Table |   |   |    | Boolean<br>Expressions |
|------|--------|-------------|---|---|----|------------------------|
|      |        |             | Α | В | Х  |                        |
|      |        |             | 0 | 0 |    |                        |
| NAND |        |             | 0 | 1 |    |                        |
|      |        |             | 1 | 0 |    |                        |
|      |        |             | 1 | 1 |    |                        |
|      |        |             |   | _ | ., |                        |
|      |        |             | Α | В | Х  |                        |
|      |        |             | 0 | 0 |    |                        |
| NOR  |        |             | 0 | 1 |    |                        |
|      |        |             | 1 | 0 |    |                        |
|      |        |             | 1 | 1 |    |                        |
|      |        |             |   |   |    |                        |
|      |        |             | Α | В | X  |                        |
| Vo.  |        |             | 0 | 0 |    |                        |
| XOR  |        |             | 0 | 1 |    |                        |
|      |        |             | 1 | 0 |    |                        |
|      |        |             | 1 | 1 |    |                        |

#### **Complete the Truth Tables for the following circuit diagrams**

## 

#### Half-Adder

The basic building blocks of an ALU are simple logic gates. One of the most fundamental elements of an ALU is the half-adder. The half-adder takes two inputs in the form of bits, and outputs the sum and the carry-over. The addition and the Truth Table are shown here.

| Addition of 2 bits |
|--------------------|
| A + B = CS         |
| 0 + 0 = 00         |
| 0 + 1 = 01         |
| 1 + 0 = 01         |
| 1 + 1 = 10         |

| INPUTS |   | OUTPUT  |           |  |
|--------|---|---------|-----------|--|
| Α      | В | Sum (S) | Carry (C) |  |
| 0      | 0 | 0       | 0         |  |
| 0      | 1 | 1       | 0         |  |
| 1      | 0 | 1       | 0         |  |
| 1      | 1 | 0       | 1         |  |

- 1) Draw the Logic Gates (e.g. digital circuit diagram) required for the Half-Adder:
- 2) Design a half-adder in Python (p23 "The Evolution of Computers in Society")

## **Session 4: Introduction to Modelling and Simulation**

#### Introduction

Think: As you watch the video record your thoughts on what a computer model is

**Pair:** Participants turn to the person next to them to discuss their ideas with a partner.

**Share:** Participants share their answers with another group

| Question                              | What I thought | What my partner thought | What we will share |
|---------------------------------------|----------------|-------------------------|--------------------|
| What is a computer model?             |                |                         |                    |
| Everyday examples of computer models? |                |                         |                    |

## **Modelling and Simulation**

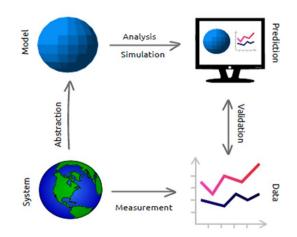

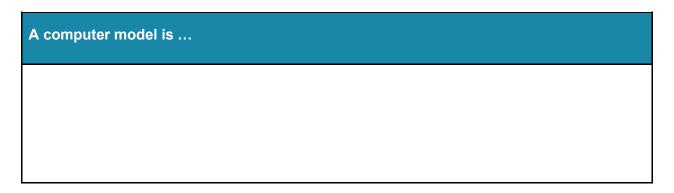

| A Simulation is |  |  |
|-----------------|--|--|
|                 |  |  |
|                 |  |  |

| Additional notes |  |  |
|------------------|--|--|
|                  |  |  |
|                  |  |  |
|                  |  |  |

## **Types of Models**

# Models can be ... Physical: Schematic: Mathematical: Computational:

## **Examples of Models**

| Examples of models include |  |  |  |
|----------------------------|--|--|--|
|                            |  |  |  |
|                            |  |  |  |
|                            |  |  |  |
|                            |  |  |  |
|                            |  |  |  |
|                            |  |  |  |
|                            |  |  |  |

## **Benefits of Modelling**

| Some advantages of modelling are |  |  |  |
|----------------------------------|--|--|--|
|                                  |  |  |  |
|                                  |  |  |  |
|                                  |  |  |  |
|                                  |  |  |  |
|                                  |  |  |  |
|                                  |  |  |  |
|                                  |  |  |  |

## **Modelling Fish Population**

```
import matplotlib.pyplot as pyplot
# A simple population model
initial_population = int(input("Enter the starting population: ")) # e.g. 4000000
years = int(input("Enter the number of years: ")) # e.g. 10 or 100
growth rate = int(input("Enter the percentage growth rate: ")) # e.g. 8
growth_rate = growth_rate/100
harvest = int(input("Enter the maximum annual harvest allowed: ")) # e.g. 1500
print("Year \t Population")
print("==== \t =======")
population = initial_population
population_list = [ ]
population_list.append(initial_population)
for year in range(years):
    population = (1+growth_rate) * population - harvest
    population_list.append(population)
print(year + 1, "\t", int(population))
print('The final population is %.2f' %population)
# Display the results graphically
pyplot.plot(range(years + 1), population_list)
pyplot.xlabel('Year')
pyplot.ylabel('Population')
pyplot.show()
```

#### Some points to consider

Is this model useful?

Could this model be used to test different scenarios? If so, what are they?

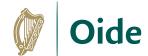

## **Making Predictions**

This dataset holds driving test result information. Can we use it to predict an outcome?

| ID | GENDER | AGE | CAR MODEL | OUTCOME |
|----|--------|-----|-----------|---------|
| 1  | Male   | 17  | Audi      | FAIL    |
| 2  | Female | 28  | Toyota    | PASS    |
| 3  | Female | 20  | VW        | PASS    |
| 4  | Male   | 18  | Toyota    | FAIL    |
| 5  | Male   | 19  | Renault   | PASS    |
| 6  | Male   | 18  | Renault   | FAIL    |
| 7  | Female | 17  | Toyota    | FAIL    |
| 8  | Male   | 25  | BMW       | PASS    |
| 9  | Female | 19  | VW        | PASS    |
| 10 | Female | 23  | Nissan    | PASS    |

In this dataset more information has been added. What about predicting an outcome now?

| ID | GENDER | AGE | CAR MODEL | OCCUPATION    | INCOME | OUTCOME |
|----|--------|-----|-----------|---------------|--------|---------|
| 1  | Male   | 17  | Audi      | Student       | NIL    | FAIL    |
| 2  | Female | 28  | Toyota    | Teacher       | 43210  | PASS    |
| 3  | Female | 20  | VW        | Student       | 5500   | PASS    |
| 4  | Male   | 18  | Toyota    | Student       | NIL    | FAIL    |
| 5  | Male   | 19  | Renault   | Trainee Nurse | 18250  | PASS    |
| 6  | Male   | 18  | Renault   | Student       | NIL    | FAIL    |
| 7  | Female | 17  | Toyota    | Student       | 8300   | FAIL    |
| 8  | Male   | 25  | BMW       | Vet           | 32750  | PASS    |
| 9  | Female | 19  | VW        | Apprentice    | 21460  | PASS    |
| 10 | Female | 23  | Nissan    | Nurse         | 28700  | PASS    |
| 11 | Male   | 22  | BMW       | Apprentice    | 21000  | PASS    |
| 12 | Male   | 20  | Nissan    | Student       | NIL    | FAIL    |
| 13 | Female | 17  | Honda     | Student       | 9200   | FAIL    |
| 14 | Male   | 19  | Honda     | Student       | NIL    | FAIL    |
| 15 | Male   | 24  | Audi      | Teacher       | 38700  | PASS    |
| 16 | Female | 19  | Renault   | Student       | 8800   | PASS    |
| 17 | Female | 22  | BMW       | Musican       | 50000  | PASS    |

| Notes                  |  |
|------------------------|--|
| The target feature is: |  |
|                        |  |
|                        |  |
|                        |  |
|                        |  |

## **Activity 1 (Creating a predictive model)**

Create a predictive model based on the data contained in the dataset you have been assigned.

#### **World Happiness Report 2015-2019**

https://www.kaggle.com/unsdsn/world-happiness

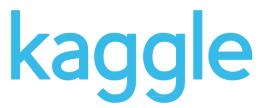

#### **IMDb Top 100 Movies**

https://www.kaggle.com/datasets/themrityunjaypathak/imdb-top-100-movies

#### FIFA World Cup 2022

https://www.kaggle.com/datasets/die9origephit/fifa-world-cup-2022-complete-dataset

#### Significant Earthquakes 1965-2022

https://www.kaggle.com/usgs/earthquake-database

| Notes |  |
|-------|--|
|       |  |
|       |  |
|       |  |
|       |  |
|       |  |
|       |  |
|       |  |
|       |  |
|       |  |
|       |  |
|       |  |
|       |  |

#### **Discussion**

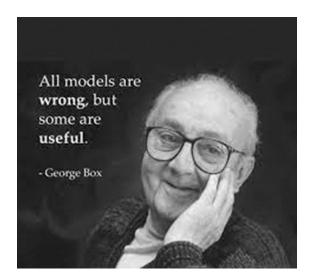

| II A II |   | +^  |  |
|---------|---|-----|--|
| 100     | w | 11. |  |

Do you agree/disagree with George Box's assertion that all models are wrong but some are useful? Explain.

## **Activity 2 (Cat and mouse model)**

Download and run the Cat and Mouse code from GitHub and attempt the following questions (https://github.com/pdst-lccs/NW4/blob/main/catnmouse1.py ).

| List three descriptive features (variable) used in this model. What is the target variable? |
|---------------------------------------------------------------------------------------------|
| 1.                                                                                          |
| 2.                                                                                          |
| 3.                                                                                          |
|                                                                                             |
| Describe two limitations of the model                                                       |
| 1.                                                                                          |
|                                                                                             |
| 2.                                                                                          |
|                                                                                             |
| Suggest (and explain how you would implement) one change that would improve                 |
| the model                                                                                   |
|                                                                                             |
|                                                                                             |
|                                                                                             |
|                                                                                             |
|                                                                                             |

## **Agent Based Modelling (ABM)**

| Notes on an agent-based modelling systems |  |  |
|-------------------------------------------|--|--|
|                                           |  |  |
|                                           |  |  |
|                                           |  |  |
|                                           |  |  |
| Notes on emergence/emergent behaviours    |  |  |
| Notes on emergence/emergent behaviours    |  |  |
|                                           |  |  |
|                                           |  |  |
|                                           |  |  |
|                                           |  |  |
|                                           |  |  |

### Reflection

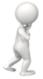

How will I provide my students with opportunities to learn more about modelling and simulation?

| Notes |  |  |
|-------|--|--|
|       |  |  |
|       |  |  |
|       |  |  |
|       |  |  |
|       |  |  |
|       |  |  |
|       |  |  |
|       |  |  |
|       |  |  |

## **Session 5: ALT3: Investigate and Plan**

## **ALT 3: Investigate**

In your groups, share potential ideas for ALT 3. Aim for as many ideas as you can,

| Investigate |  |  |
|-------------|--|--|
|             |  |  |
|             |  |  |
|             |  |  |
|             |  |  |
|             |  |  |
|             |  |  |
|             |  |  |
|             |  |  |
|             |  |  |
|             |  |  |
|             |  |  |
|             |  |  |
|             |  |  |
|             |  |  |
|             |  |  |
|             |  |  |
|             |  |  |
|             |  |  |
|             |  |  |
|             |  |  |
|             |  |  |
|             |  |  |
|             |  |  |

#### ALT 3: Plan

In your assigned groups, evaluate your potential ideas for ALT 3. Choose <u>one idea</u> for further development.

Develop a functional specification for your chosen idea.

Hint: You may use the following prompt questions to help you:

What will your project do/not do?

Aims? Any limitations?

Who are the end users?

What are the group roles and responsibilities?

What are the tools/materials required?

Will your project allow you to make predictions/decisions more easily?

What is new and has to be researched further?

What other LOs can be experienced through the lens of this project?

Are there any ethical issues?

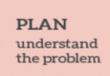

| Plan |  |  |  |
|------|--|--|--|
|      |  |  |  |
|      |  |  |  |
|      |  |  |  |
|      |  |  |  |
|      |  |  |  |
|      |  |  |  |
|      |  |  |  |
|      |  |  |  |
|      |  |  |  |
|      |  |  |  |
|      |  |  |  |
|      |  |  |  |
|      |  |  |  |
|      |  |  |  |
|      |  |  |  |
|      |  |  |  |
|      |  |  |  |
|      |  |  |  |

## Session 6: ALT3 - Design, Create & Document

## **ALT 3: Design**

#### Pseudo-code & flowcharts

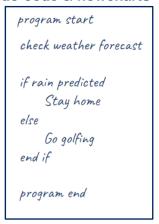

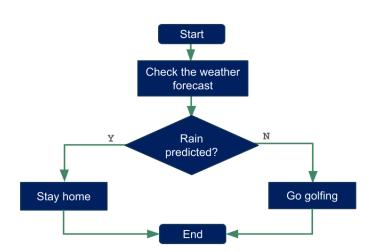

In your assigned groups, develop your design for your chosen idea. You may use the following prompt questions to help you.

#### DESIGN

create a representation, decide on tools **Input:** The requirements document (the plan)

How is the system realised?

What is the overall design?

What are the components of the system (system architecture)? Are there sub-systems (e.g. functions)? What are they?

How is the data represented (variables, data types)?

How is the data captured? What about data validation? (Data flow diagrams)

What algorithms are needed? (Flow charts, pseudocode)

What about test cases?

What are the milestones and timelines?

**Output:** A representation of the system (system architecture diagrams, data flow diagrams, flow charts, pseudocode, etc).

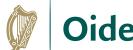

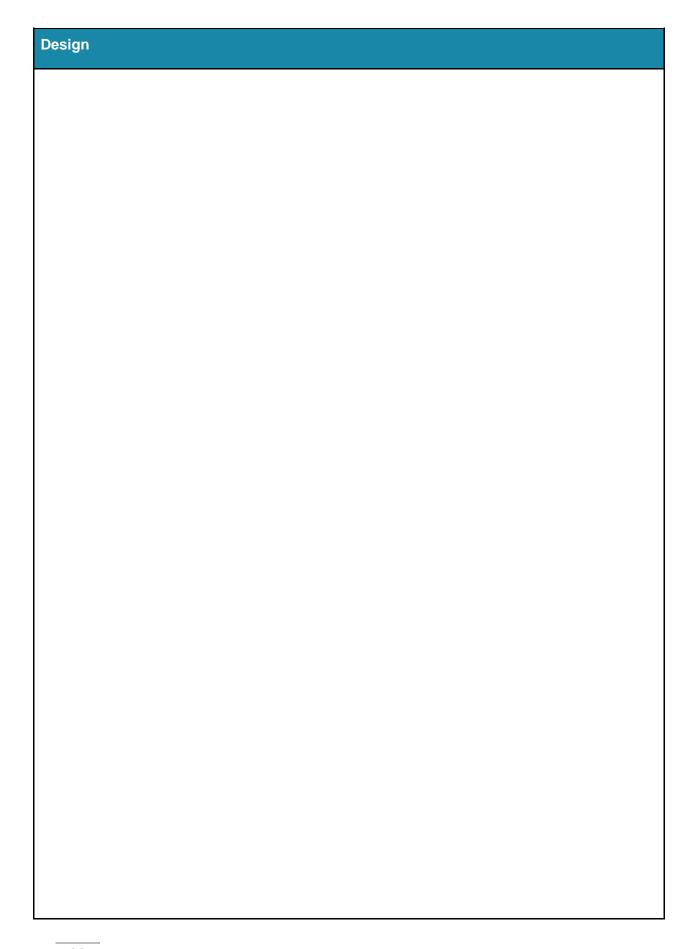

#### **ALT 3: Create**

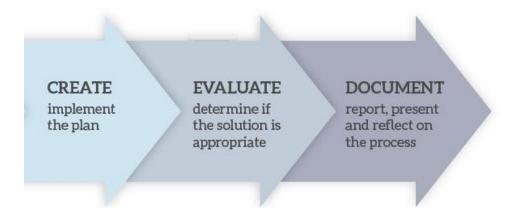

| Notes |  |  |
|-------|--|--|
|       |  |  |
|       |  |  |
|       |  |  |
|       |  |  |
|       |  |  |
|       |  |  |
|       |  |  |
|       |  |  |
|       |  |  |
|       |  |  |
|       |  |  |
|       |  |  |
|       |  |  |
|       |  |  |
|       |  |  |
|       |  |  |
|       |  |  |
|       |  |  |
|       |  |  |
|       |  |  |

#### **ALT 3: Document**

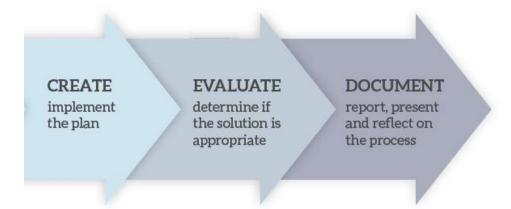

| Notes |  |
|-------|--|
|       |  |
|       |  |
|       |  |
|       |  |
|       |  |
|       |  |
|       |  |
|       |  |
|       |  |
|       |  |
|       |  |
|       |  |
|       |  |
|       |  |
|       |  |
|       |  |
|       |  |
|       |  |
|       |  |
|       |  |
|       |  |

## **Examples and Resources**

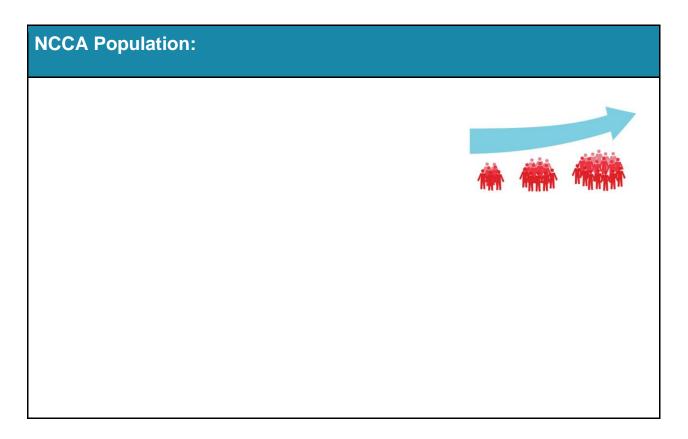

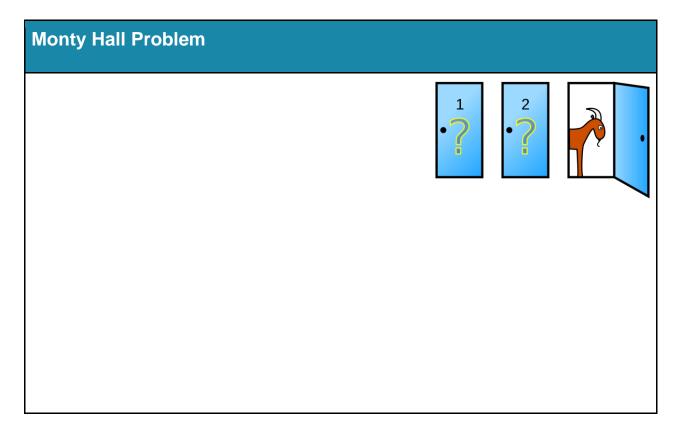

36

## **Online Resources**

| Some useful online resources                               |                                 |
|------------------------------------------------------------|---------------------------------|
|                                                            | NetLogo:                        |
| Teachers With GUTS                                         | Project GUTS:                   |
| INTERACTIVE SIMULATIONS                                    | PhET:                           |
|                                                            | Pixar Animation / Khan Academy: |
| Political (1998)                                           | Natural Selection / Evolution   |
| (www Stephen Hawkings The Meaning of Life (John Conway's G | Game of Life:                   |

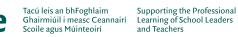

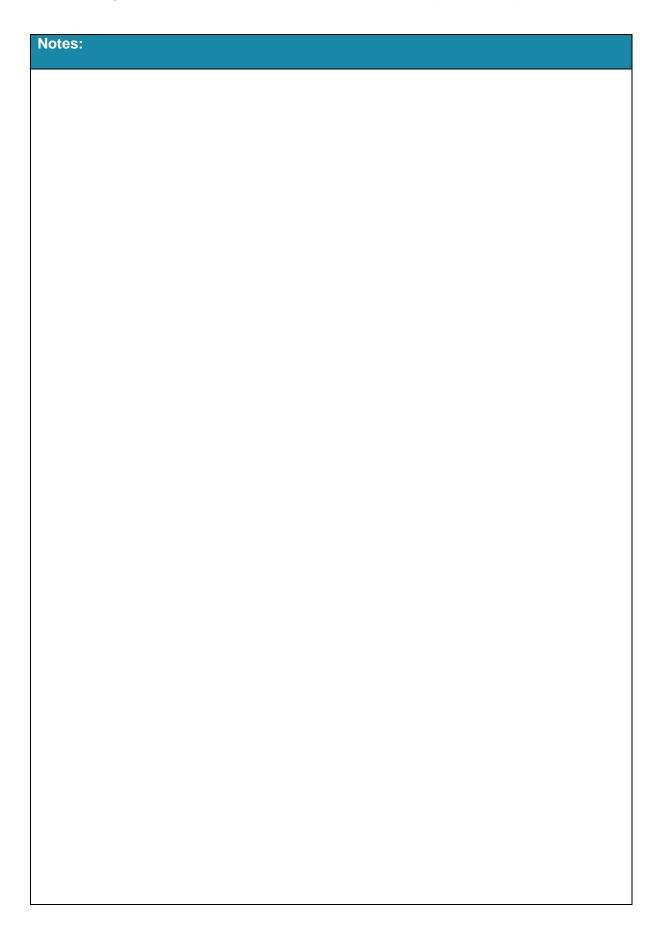